# Quick Start Guide

Bluetooth low energy and sensor software for *Sens i*BLE (BLUEMICROSYSTEM1)

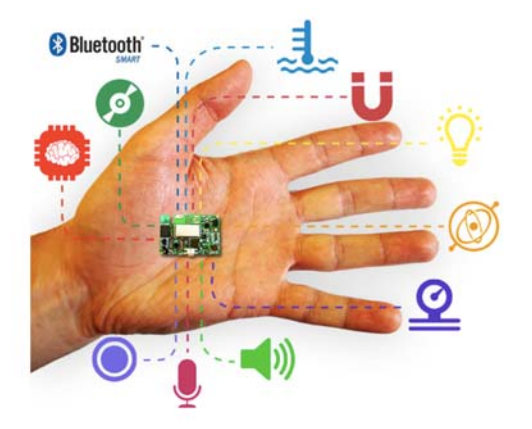

Version 1.0.1 (September 3, 2016)

# Quick Start Guide Contents

BLUEMICROSYSTEM1: Bluetooth low energy and sensor software Hardware and Software overview

Setup & Demo Examples Documents & Related Resources

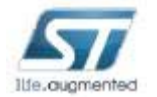

# *Sensi*BLE System Block Diagram

- Part of the Connectivity used by the SensiBLE module for internal connection between MCU and Sensors.
- Microphone using DFSDM interface, Sensors connected to MCU using  $I^2C1$ , while BLE module and Data Logger connected via SPI1.
- Rest of unused Interfaces is free for user to interconnect with external world:
	- •18 I/O
	- •PWM
	- • $I^2C1, I^2C2$
	- •SPI2, SPI3
	- •USART 2, USART3
	- •UART4, UART5
	- •CAN
	- •SD
	- •ADC

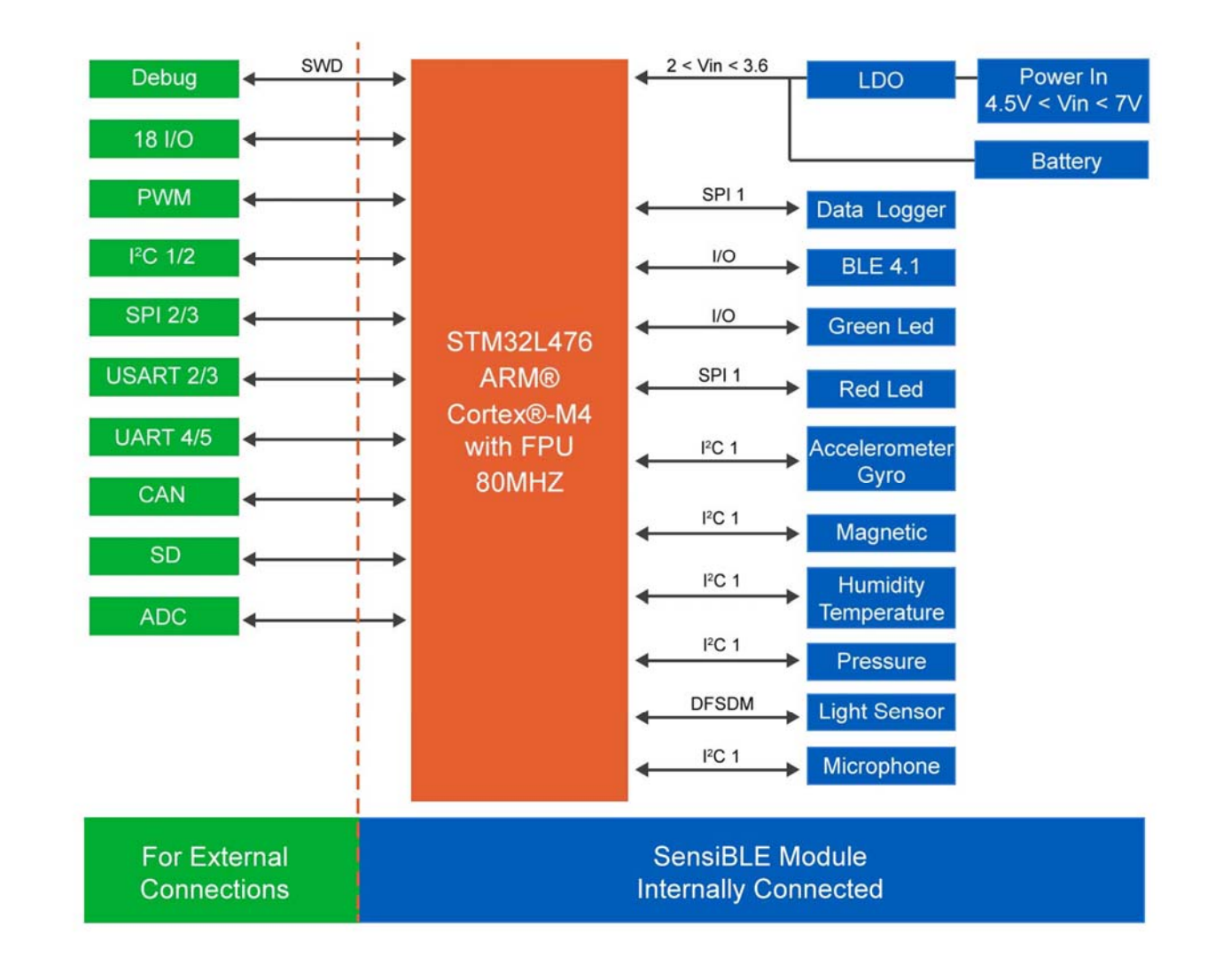

# Motion MEMS, Environmental, Microphone and Light Sensors Hardware Overview (1/4)

#### **Hardware Description**

- The *Sensi*BLE integrating motion MEMS and environmental sensor.
- It is compatible with X-NUCLEO-IKS01A1 layout, and is designed around ST's latest sensors.

### **Key Features**

- The *Sensi*BLE is a motion MEMS and environmental sensor.
- All sensor sensors are connected on a single <sup>12</sup>C bus
- Sensor <sup>2</sup>C address selection
- Each sensor has separate power supply lines allowing power consumption measurement
- Sensor disconnection (disconnect the I²C bus as well as the power supply)
- Interrupt and DRDY signals from sensors

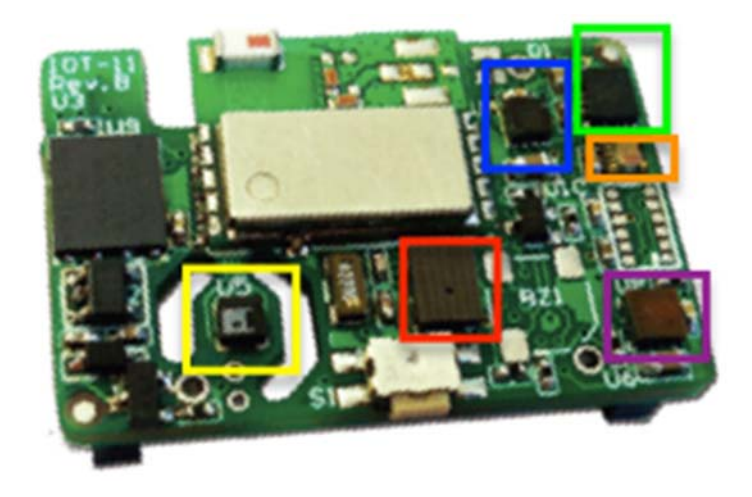

#### **Key Product on board**

**LSM6DS0:** MEMS 3D accelerometer  $(\pm 2/\pm 4/\pm 8)$  + 3D gyroscope  $(\pm 245/\pm 500/\pm 2000$  dps)

LIS3MDL: MEMS 3D magnetometer (±4/ ±8/ ±12/ 16 gauss)

LPS25HB MEMS pressure sensor, 260-1260 hPa absolute digital output barometer

**HTS221:** capacitive digital relative humidity and temperature

**MP34DT01-M:** Digital MEMS Microphone acoustic overload point

of 61 dB signal-to-noise ratio and -26 dBFS sensitivity

**APDS-9250:** Digital RGB, IR and Ambient Light Sensor

# Bluetooth Low Energy

## **Hardware Description**

- The *Sensi*BLE integrates a Bluetooth Low Energy (BLE) designed around ST's SPBTLE-RF Bluetooth Low Energy module based on BlueNRG-MS.
- It is compatable with X-NUCLEO-IDB05A1 layout
- The BlueNRG-MS processor hosted in the SPBTLE-RF module communicates with the STM32L476 host microcontroller though an SPI link.

## **Key Products on board**

### **SPBTLE-RF**

Bluetooth Low Energy, FCC and IC certified, module based on Bluetooth® Low Energy wireless network processor BlueNRG-MS, BLE4.1 compliant.

SPBTLE-RF integrates a BALF-NRG-01D3 balun and a chip antenna. It embeds 32 MHz and 32.768 kHz crystal oscillators for the BlueNRG-MS.

## Hardware Overview (4/4)

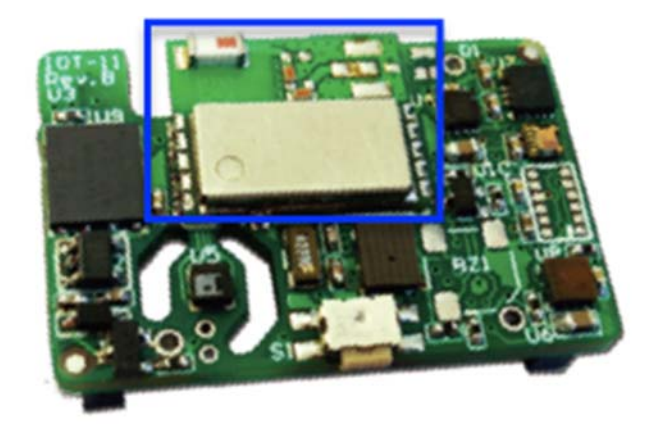

## BLUEMICROSYSTEM1 BLE and sensor software expansion Software Overview

### BLUEMICROSYSTEM1 Software Description

• BLUEMICROSYSTEM1 is an expansion software package for STM32Cube

### Key features

- Complete middleware to build applications using temperature and humidity sensors (HTS221), pressure sensor (LPS25H) and motion sensors (LIS3MDL and LSM6DS0), Digital Microphone (MP34DT01-M) and light sensor (APDS-9250).
- Very low power Bluetooth Low Energy (BlueNRG-MS) single-mode network processor, compliant with Bluetooth specifications core 4.1 for transmitting information to one client
- osxMotionFX (iNEMOEngine PRO) real-time motion sensor data fusion (under OPEN.MEMS license) to combine the output from multiple MEMS sensors
- Gyroscope bias and magnetometer calibration routine
- osxMotionCP (iNEMOEngine PRO) activity-recognition algorithm (under OPEN.MEMS license) based only on accelerometer data
- osxMotionAR (iNEMOEngine PRO) real-time activity-recognition algorithm (under OPEN.MEMS license) based only on accelerometer data
- Easy portability across different MCU families, thanks to STM32Cube
- Compatible with BlueMS application for Android/iOS (Version >2.0.0) available on respective online markets (playstore/itunes)
- Free, user-friendly license terms
- Sample implementation available on board X-NUCLEO-IKS01A1 and X-NUCLEO-IDB05A1 when both connected to NUCLEO-L476RG

## Overall Software Architecture

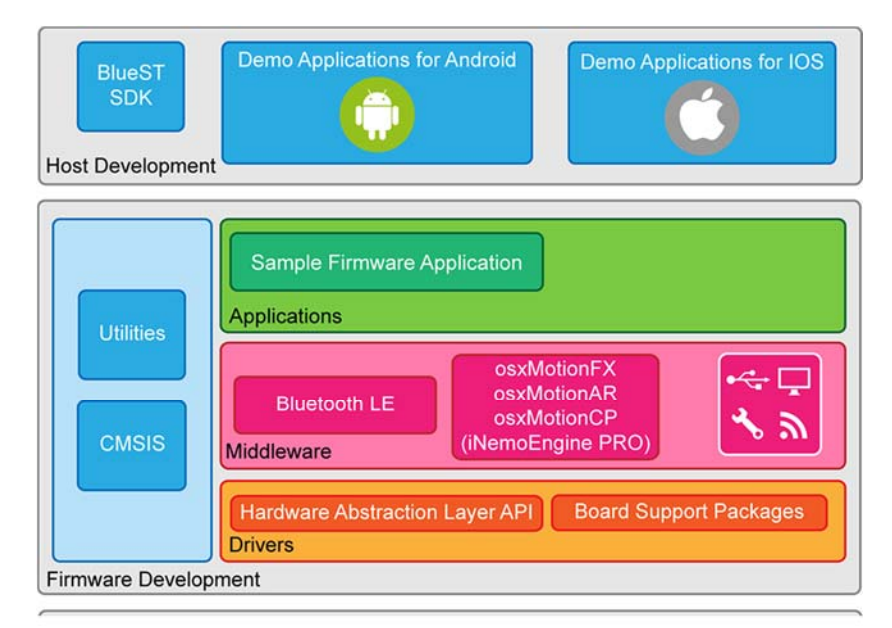

# Quick Start Guide Contents

BLUEMICROSYSTEM1: Bluetooth low energy and sensor software Hardware and Software overview

Setup & Demo Examples Documents & Related Resources

# Setup & Demo Examples • Hardware Setup (1/4) – Step by Step

1x *Sensi*BLE Module + CR2032 battery + Development Board (PN: SIMBA-DKJ) (PN: SIMBA-DKL)

SensiBLE Development Kit

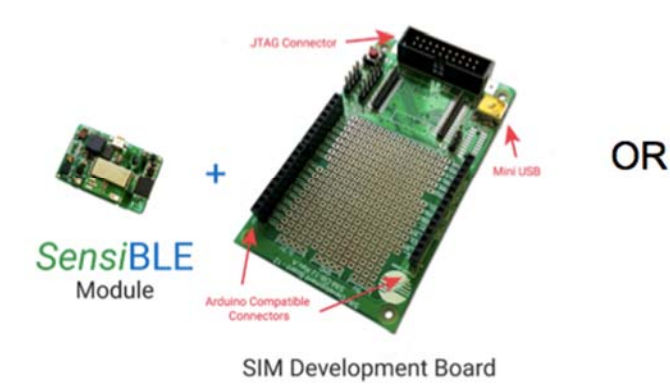

\*For this option you also need ST-LINK Debugger

- 1x Windows 10/8/7 Laptop/PC
- 1 x USB type A to Mini-B USB cable

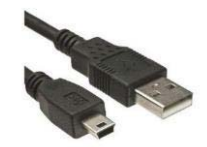

SensiBLE Development Kit with ST-LINK debugger

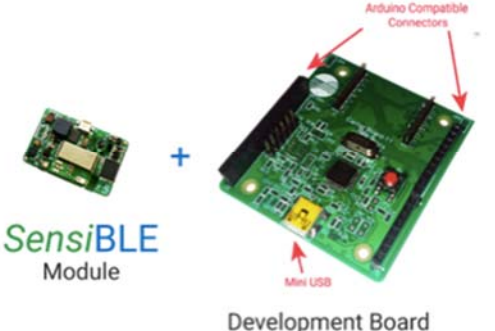

with ST-LINK debugger

# BlueMicrosystem1 Download & Install (2/4)

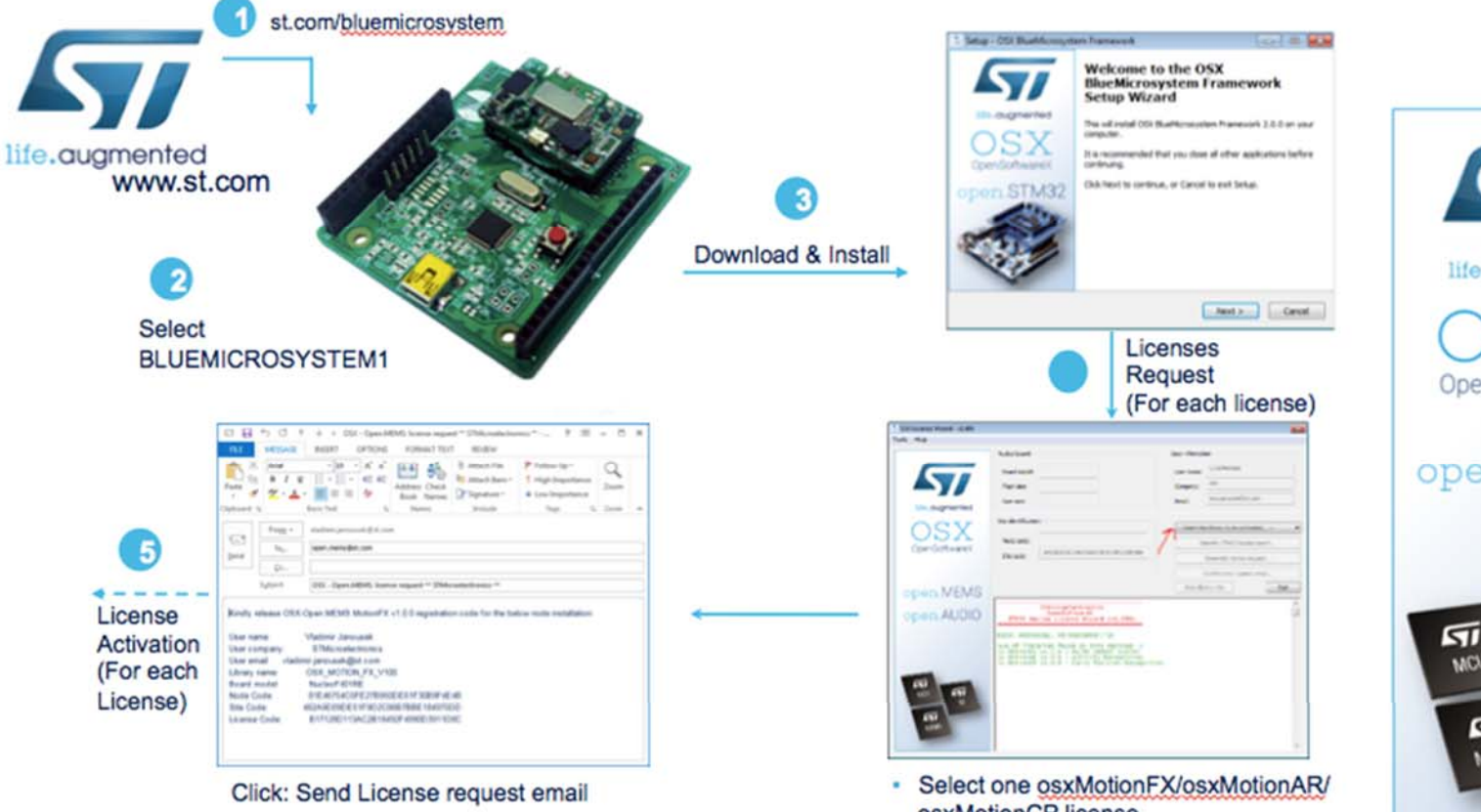

- osxMotionCP license
- · Click: Identify STM32Nucleo board
- · Click: Generate License Request

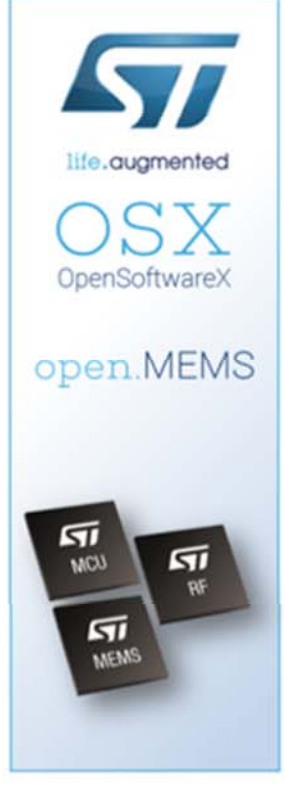

# OpenSoftwareX OSX License (3/4) – Step by Step

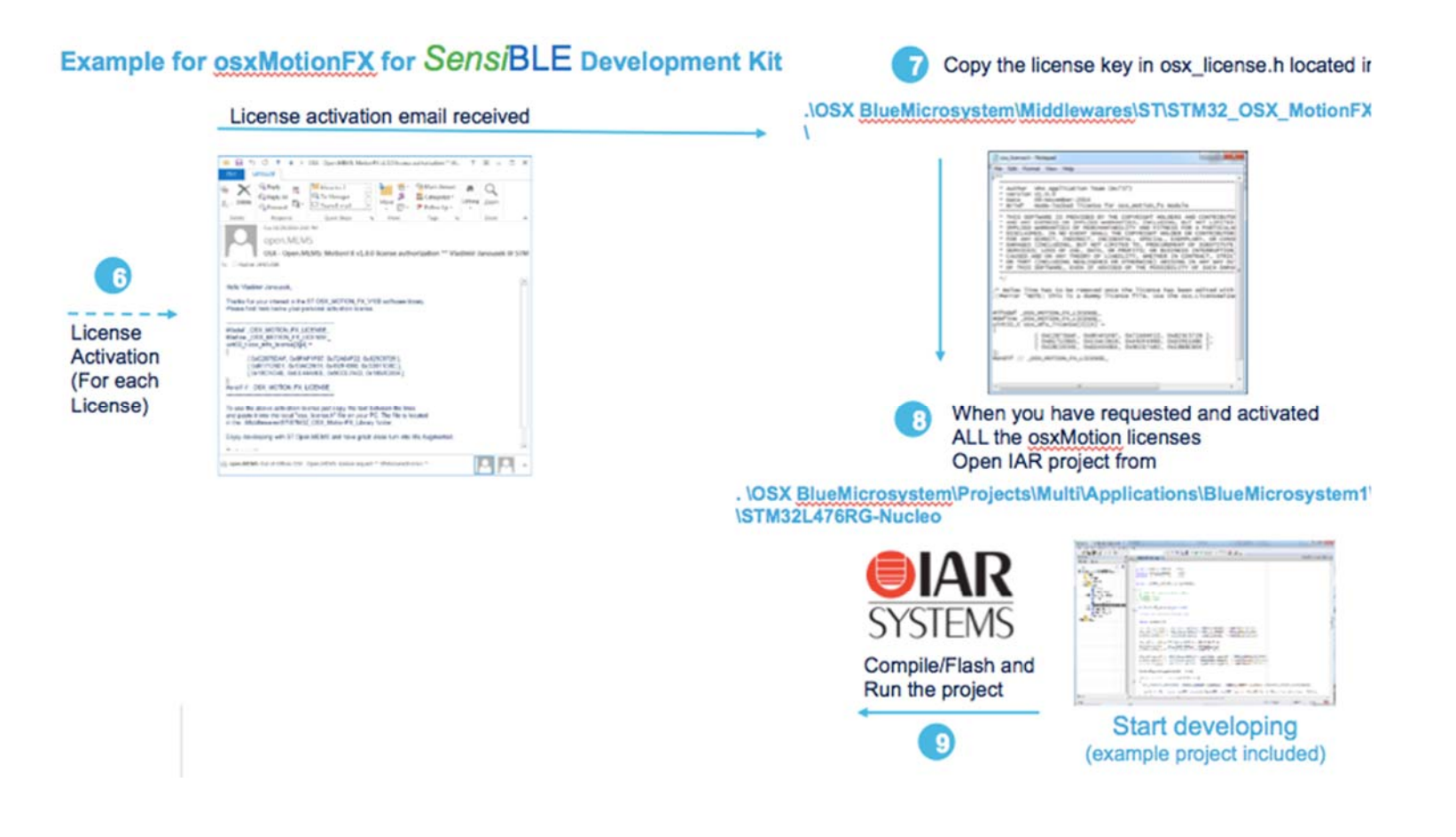

# ST BLUEMS App Installation (4/4) – Step by Step

## **Download App**

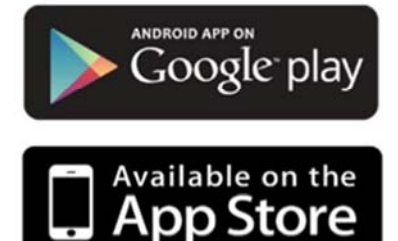

Download the ST BLUEMS app from the Apple App Store or Google Play, and start the app on you smartphone/tablet

## **Insert Battery**

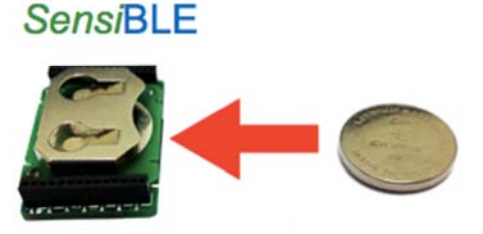

## **Explore ST BLUEMS App**

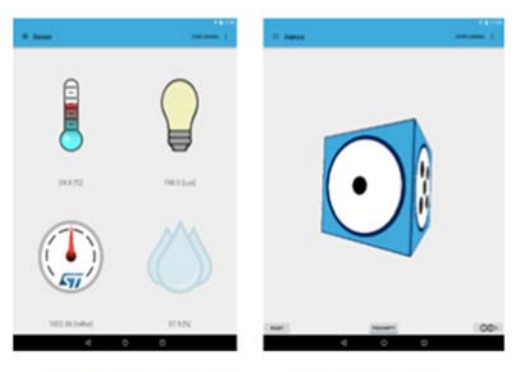

**Environmental Page** 

**Sensor Fusion** 

Start Scanning. Select your SensiBLE from the device list. Choose sensor view page to see the sensor reading

# Using serial line monitor

Using serial line monitor – e.g. TeraTerm

## **BLUEMICROSYTEM1 forSIMBA-DKL**

• Configure the serial line monitor (speed, LF)

Pressing the **Reset** User button. You could see the initialization phase

When are connected with one Android/iOS device, you could see what are you transmitting with **BI** F

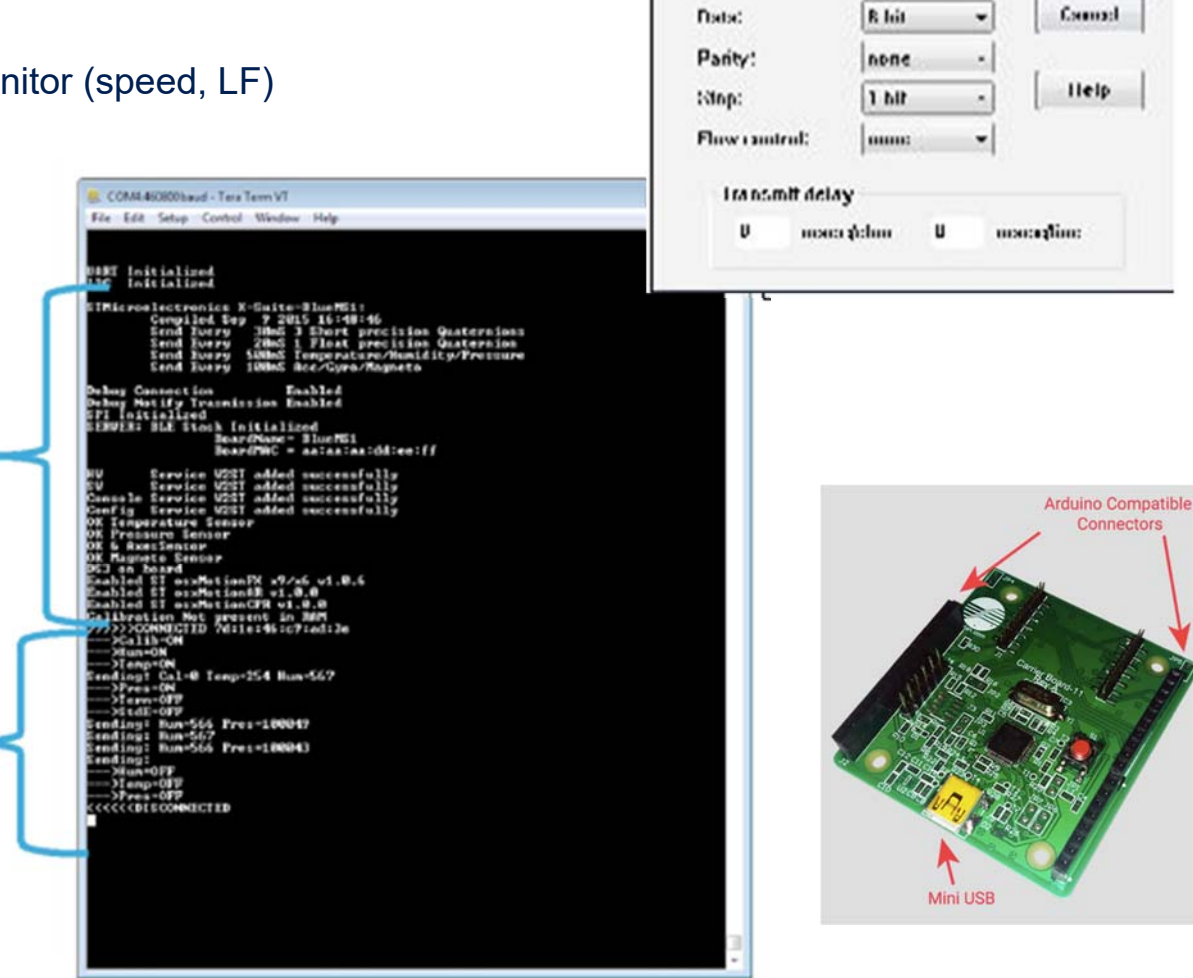

Tue Tom: Sond percentary

COM4

**ASORDA** 

Pmt:

Uaud rate:

 $-E$ 

ūΚ

# Documents & Related Resources

### **All documents are available in the DESIGN tab of the related products webpage**

#### BLUEMICROSYSTEM1:

- DS2501: Bluetooth low energy and sensor software expansion for STM32Cube **data brief**
- UM1863: Getting started with the BLUEMICROSYSTEM1 Bluetooth low energy and sensor software expansion for STM32Cube use**r manual**

#### SIMBA-PRO:

- BOM, Schematic
- **Data Sheet** *Sensi*BLE Preliminary Data Sheet

#### SIMBA-DKL:

- BOM, Schematic
- **Data Sheet** Preliminary Data Sheet